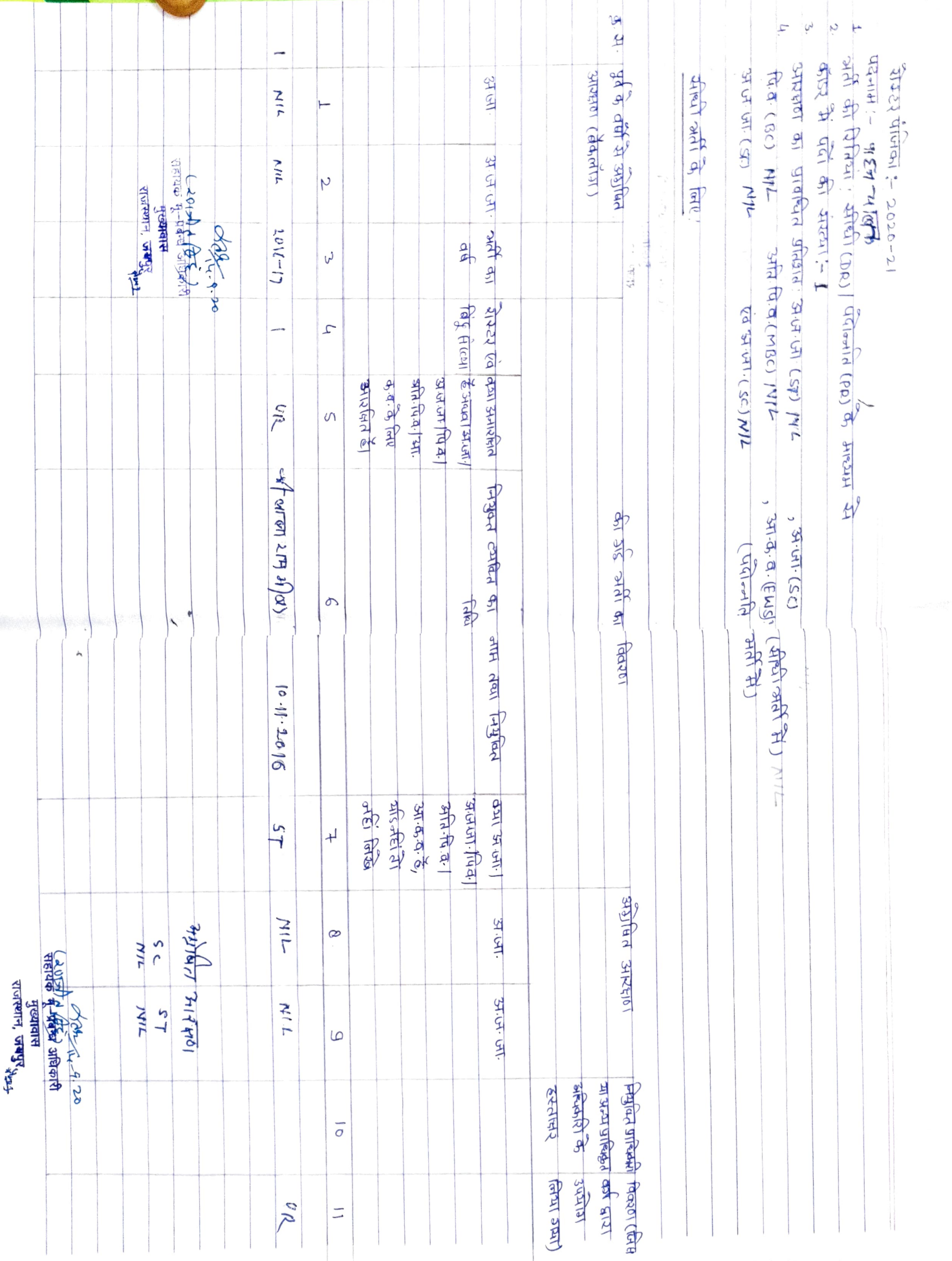

 $\overline{L}$